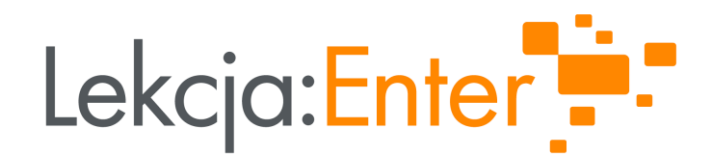

# METODA WEBQUESTU Z WYKORZYSTANIEM NARZĘDZI TIK

### PREZENTUJE: TOMASZ TOKARZ

13.06.2023

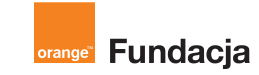

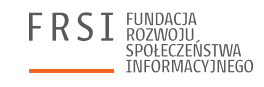

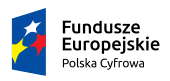

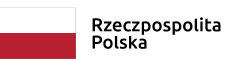

Unia Europejska Europeiski Fundusz

Rozwoju Regionalnego

**INSTYTUT SPRAW** 

PUBLICZNYCH

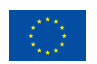

# INFORMACJE O EKSPERCIE

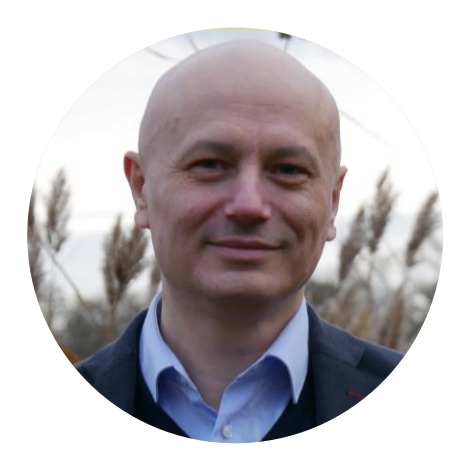

#### Tomasz Tokarz

Konsultant merytoryczny ds. przedmiotów humanistycznych w projekcie "Lekcja:Enter".

Dr nauk humanistycznych, wykładowca, nauczyciel, trener kompetencji społecznych, trener kompetencji cyfrowych, autor książek, twórca wielu projektów edukacyjnych.

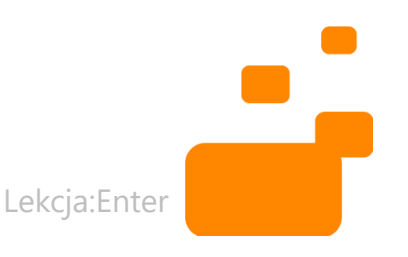

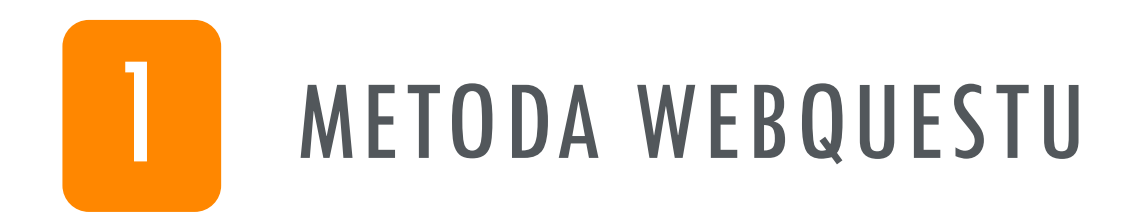

# **2** NARZEDZIA TIK W PRACY<br>METODĄ WEQUESTU

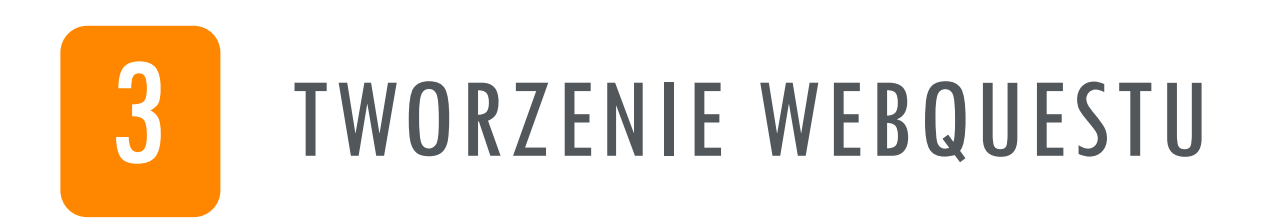

# CZĘŚĆ 1 METODA WEBQUESTU

# CZYM JEST WEBQUEST

Webquest to metoda/technika dydaktyczna polegająca:

- **·** na rozwiązaniu postawionego problemu (projektu),
- poprzez wykonanie konkretnych zadań,
- **·** według określonego planu,
- **· zgodnie z instrukcją umieszczoną** na stronie internetowej.

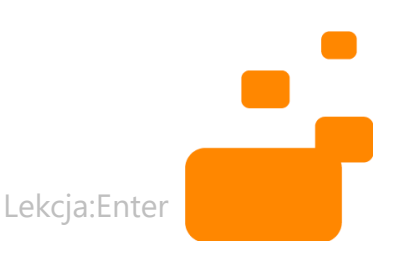

# ISTOTA WEBQUESTU

- DZIAŁANIE WG PLANU
- ROZWIĄZYWANIE PROBLEMU
- ZASOBY INTERNETOWE

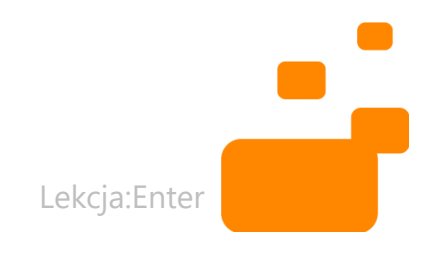

# CZYM JEST WEBQUEST?

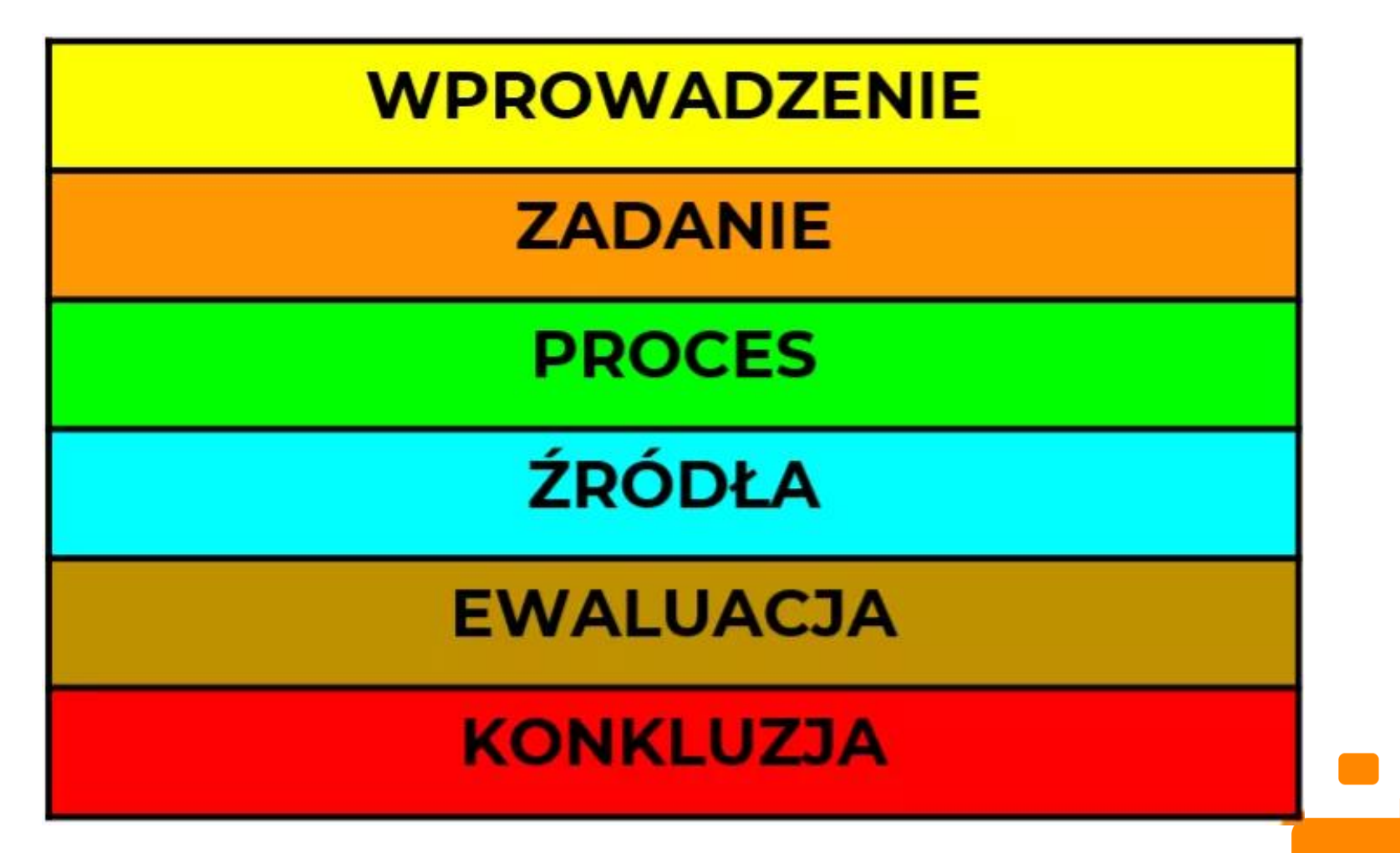

Lekcja:Enter

# WPROWADZENIE

- Przygotuj **wprowadzenie**, zachęcające uczniów do działania.
- Elementy storytellingu *Jesteście podróżnikami w kosmosie... Dawno, dawno temu...*
- **· Informacja o problemie do rozwiązania**
- Wezwanie do działania (call to action)

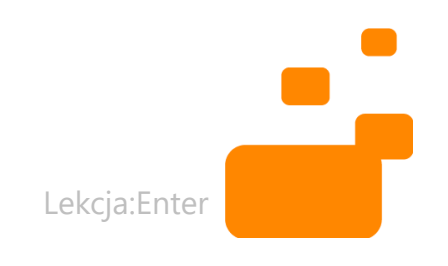

# ZADANIE

- **Poinformuj uczniów, co będzie ich** zadaniem – co jest do wykonania
- *Waszym zadaniem jest...* 
	- *- stworzenie filmu,*
	- *- przygotowanie wystąpienia,*
	- *- wykonanie karty pracy,*
	- *- stworzenie makiety...*
- **E Zadanie może być złożone z wielu misji**

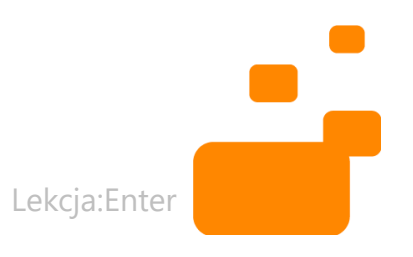

### PROCES

- Opisz **proces**  wskaż poszczególne kroki, służące wykonaniu zadania.
- **·** Przygotuj instrukcję, daj wskazówki.
- *Aby wykonać zadanie potrzebujecie...*
- *Zacznijcie od..., potem zróbcie to...,*
- *Podzielcie zadania między siebie*
- Etap 1., Etap 2., Etap 3.

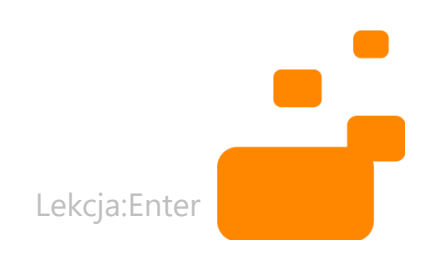

# ŹRÓDŁA

- Przygotuj **źródła** listę linków potrzebnych do rozwiązania zadania.
- **Teksty, filmy, grafiki**
- **Aplikacje**
- **· Przykłady realizacji**

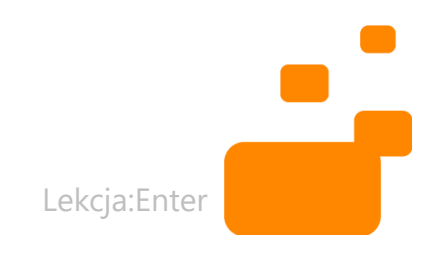

# EWALUACJA

- Określ kryteria oceniania punktację i sposób oceny wykonania zadań
- *Wasze prace będą oceniane według następujących kryteriów...*

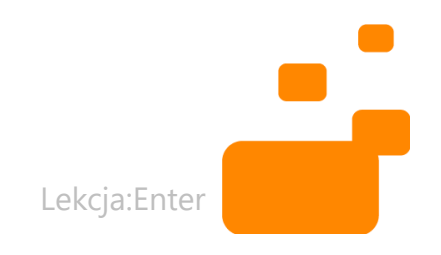

# PODSUMOWANIE

- Uzasadnij sens webquestu, wskaż czego uczniowie mogą się nauczyć przez wykonanie zadania.
- *Istotą Waszej pracy jest działanie zespołowe. Podczas pracy wykorzystujecie swoje zainteresowania i talenty.*

▪ *Ćwiczenie jest symulacją działań, jakie będzie realizować w przyszłym życiu zawodowym.*

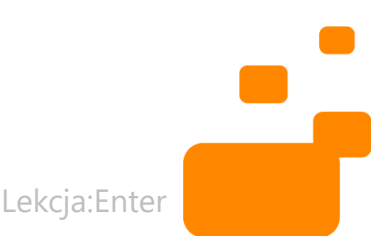

# INSTRUKCJA

- Czym się zajmujemy?
- **· Co ma powstać? Jakie są wymogi (np. film** powinien zawierać?)
- **·** Jak będziecie pracować (od czego zacząć, jakie macie etapy do realizacji, do kiedy skończyć)?
- Co możecie wykorzystać do wykonania zadania?
- **· Na co będziemy zwracać uwagę podczas oceny?**
- **Po co właściwie to robimy?**

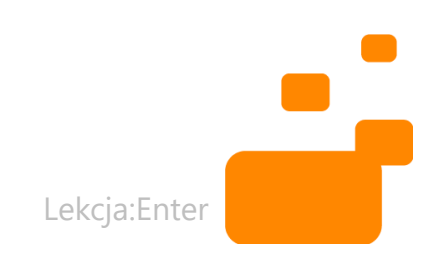

# WEBQUEST JAKO PRACA ZESPOŁOWA

- PODZIAŁ ZADAŃ I RÓL
- KOORDYNACJA
- EWALUACJA ZESPOŁU

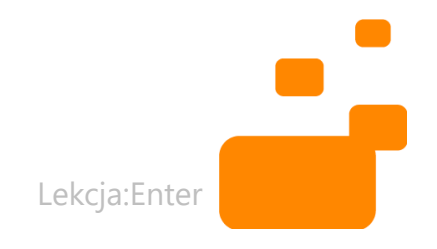

# OGÓLNE WSKAZÓWKI

- **· Wybór problemu**
- **Określenie etapów**
- **Dopasowanie do grupy**
- Dopasowanie do przedmiotu
- **·** Instrukcja
- **E** Ewaluacja
- **Rola nauczyciela/nauczycielki**

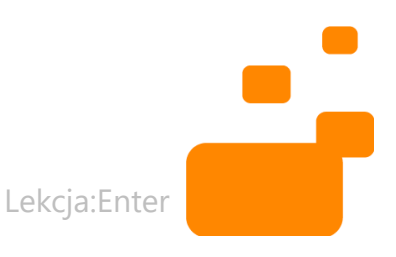

# **NAPISZ NA CZACIE: JAKIE WEBQUESTY** UDAŁO CI SIĘ<br>ZREALIZOWAĆ?

# CZĘŚĆ 2<br>NARZĘDZIA TIK

# RODZAJE NARZĘDZI TIK

- ORGANIZACJA PRACY
- TWORZENIE DZIEŁ
- MINIWEBQUESTY

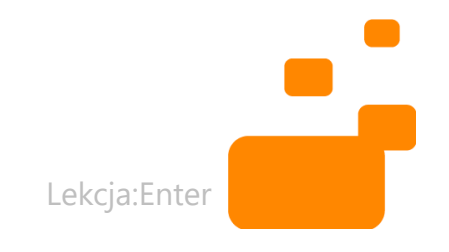

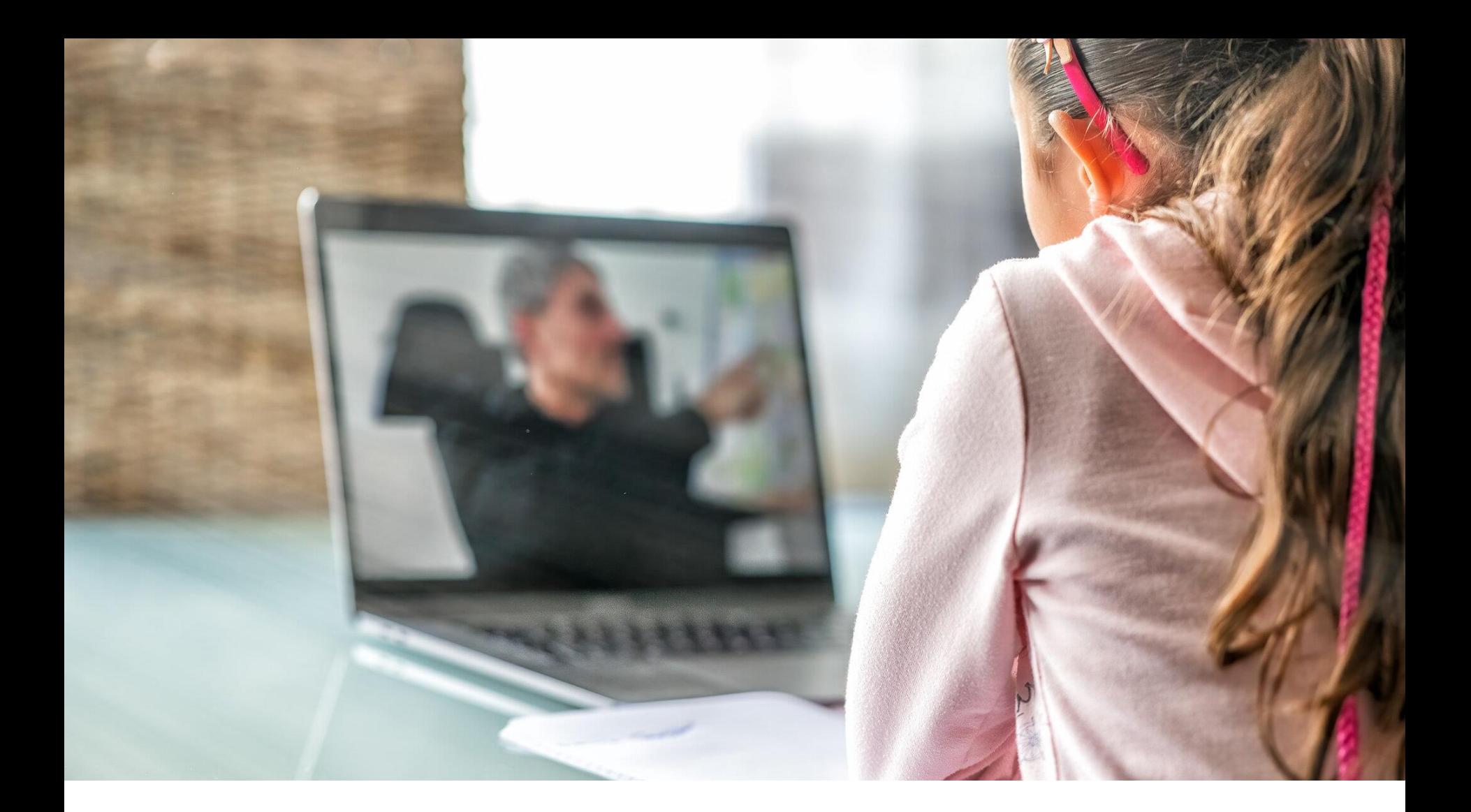

# ORGANIZACJA PRACY

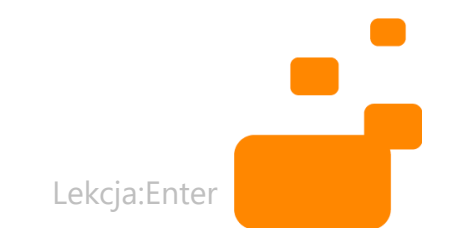

### **PADLET**

:Padlet

Tomasz Tokarz · mniej niż minutę

#### **WEBQUEST 3**

Zapraszam do twórczej pracy :)

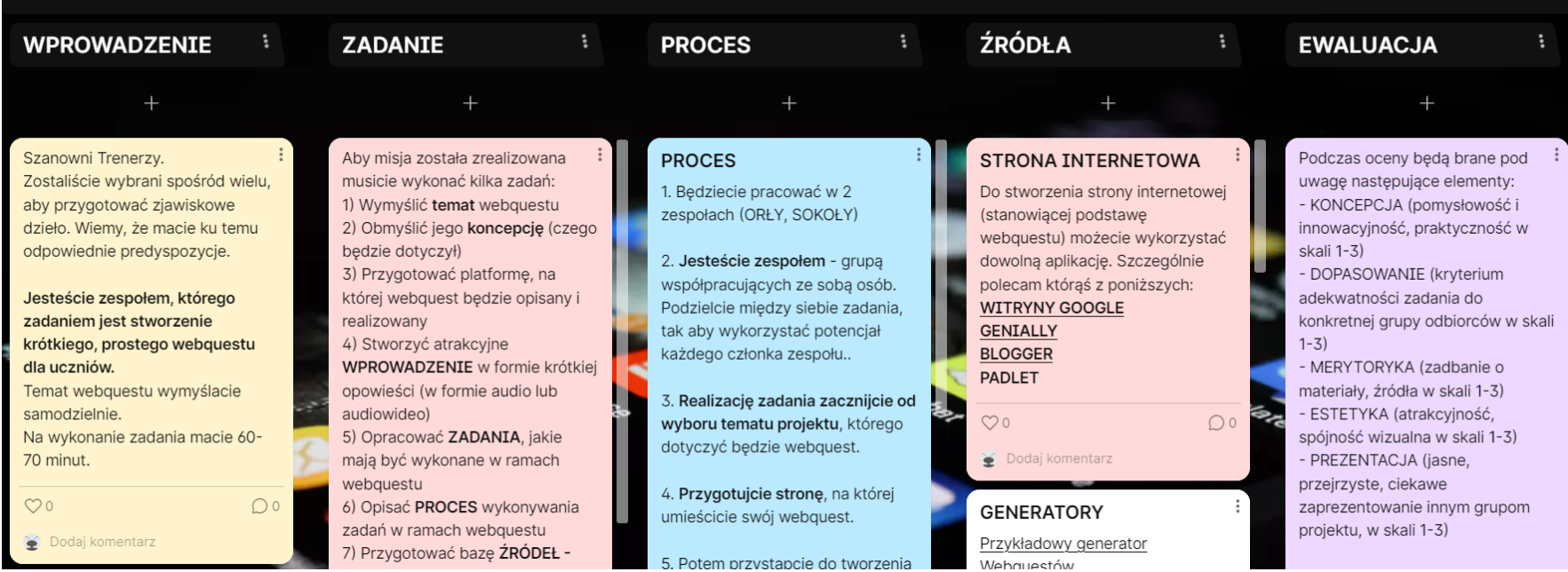

 $\alpha$ 

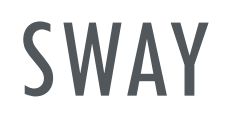

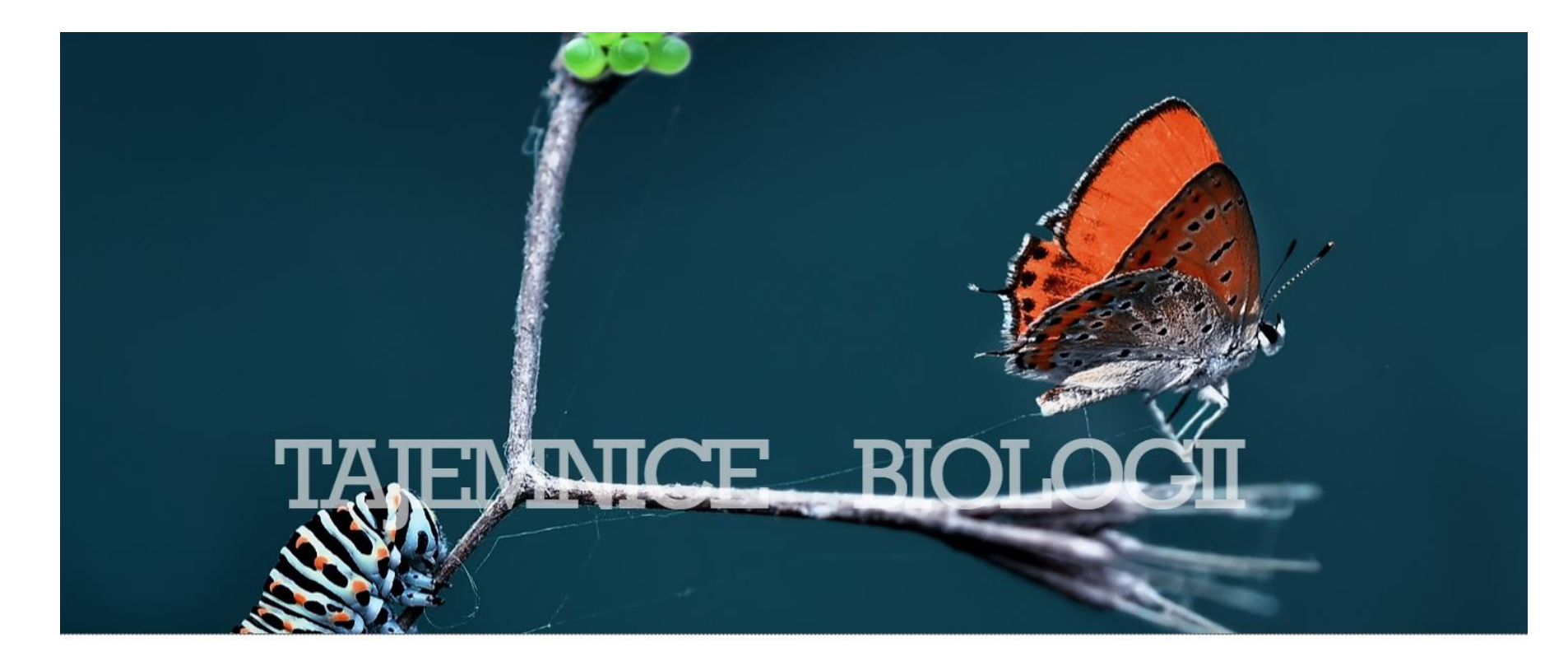

WSTĘP | ZADANIE | PROCES | OCENA | ŹRÓDŁA | KONKLUZJA

# **WITRYNY GOOGLE**

PRL

**WPROWADZENIE** ŹRÓDŁA ZADANIE  $\alpha$ **PROCES EWALUACJA PODSUMOWANIE** 

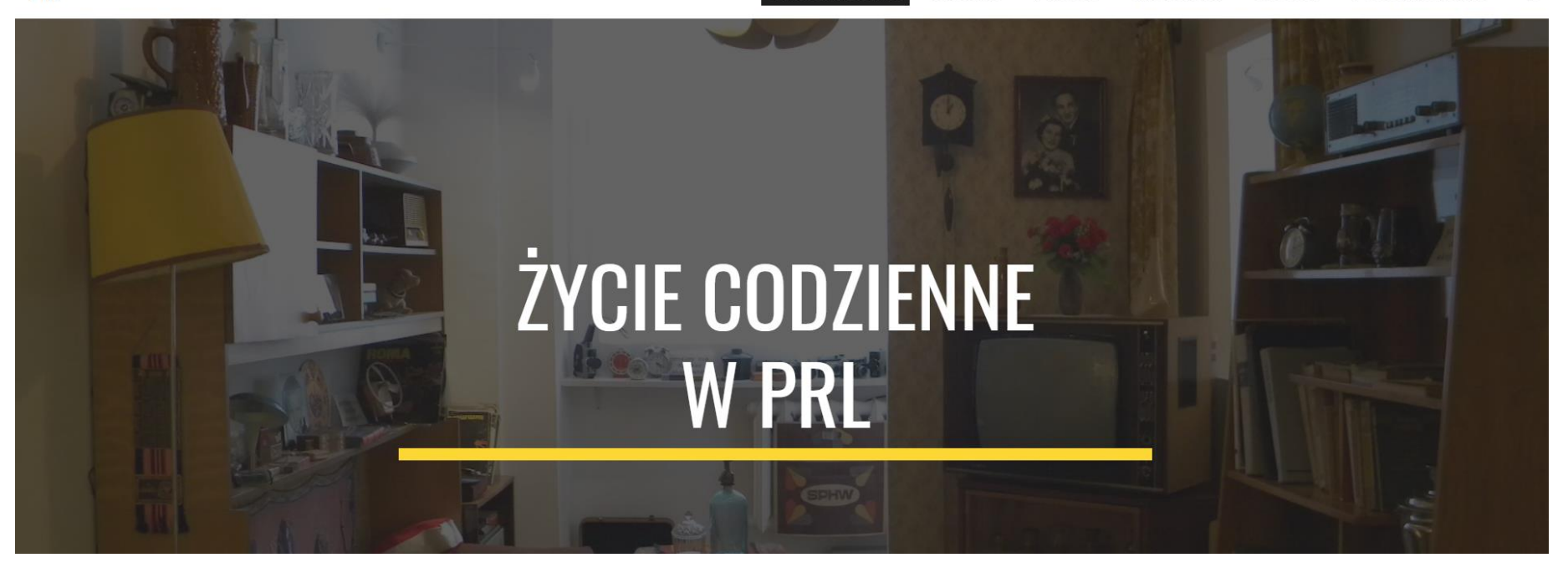

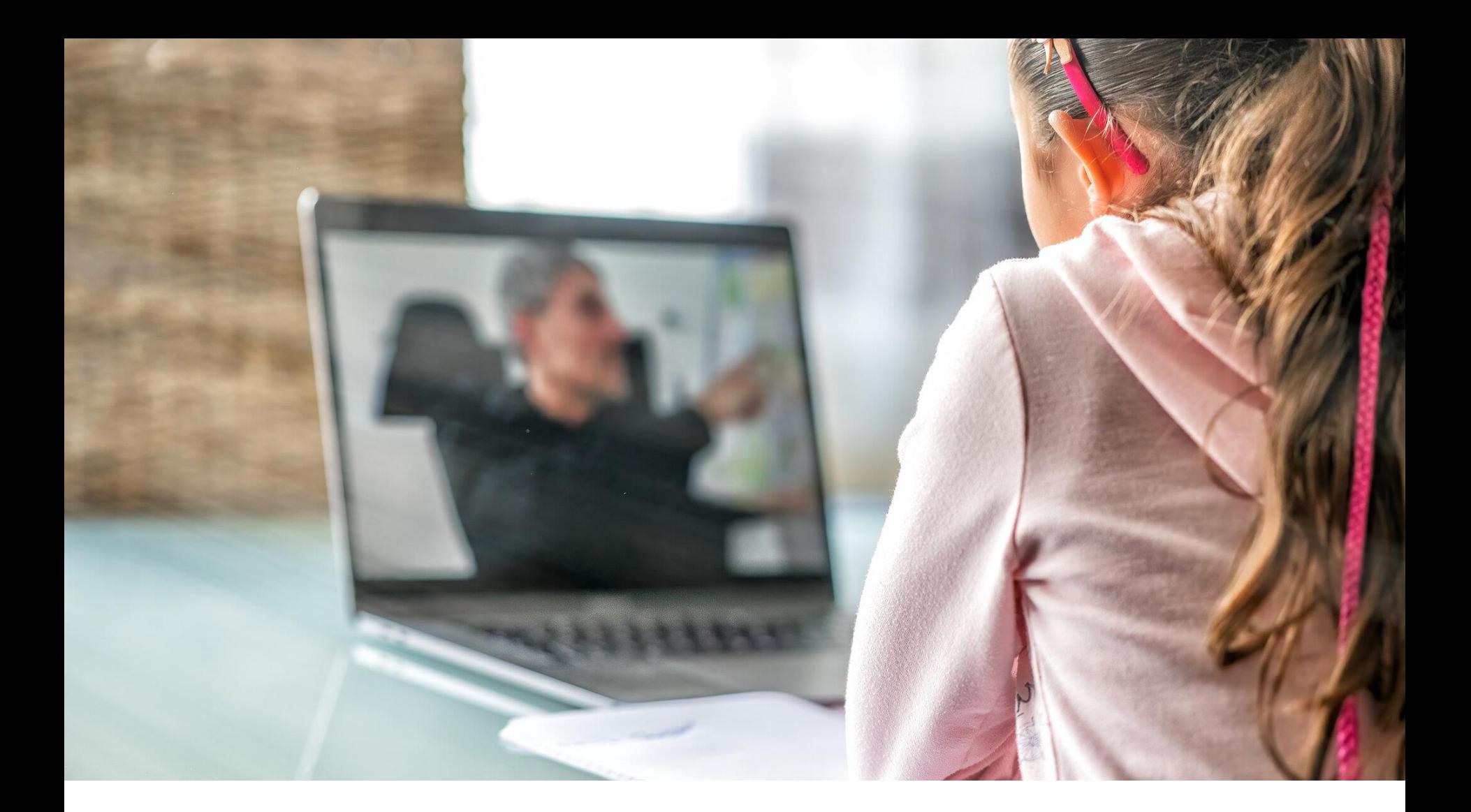

# ZBIERANIE INFORMACJI

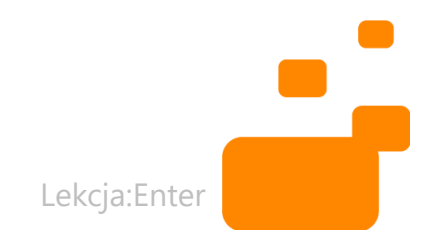

### **LENS**

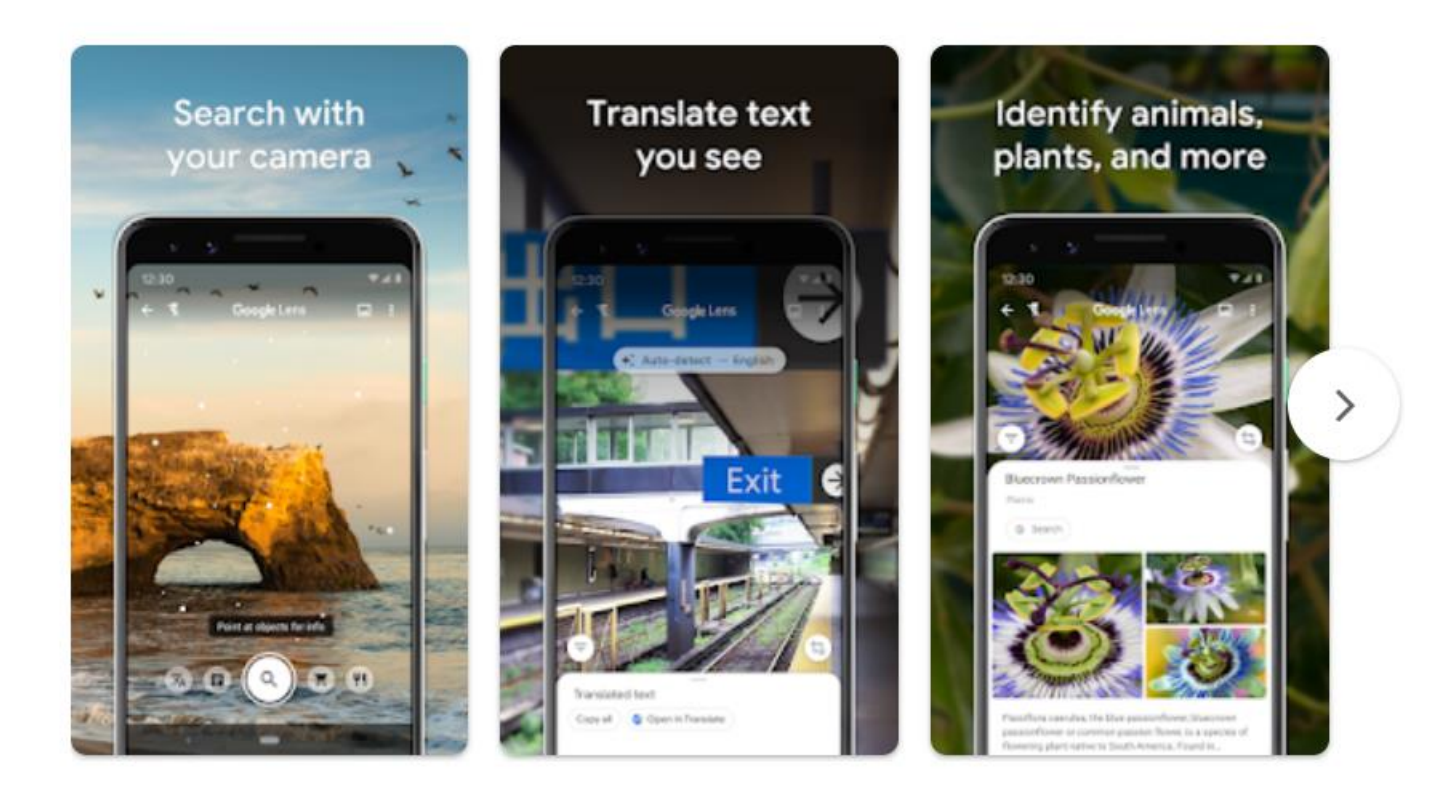

### **PHYPHOX**

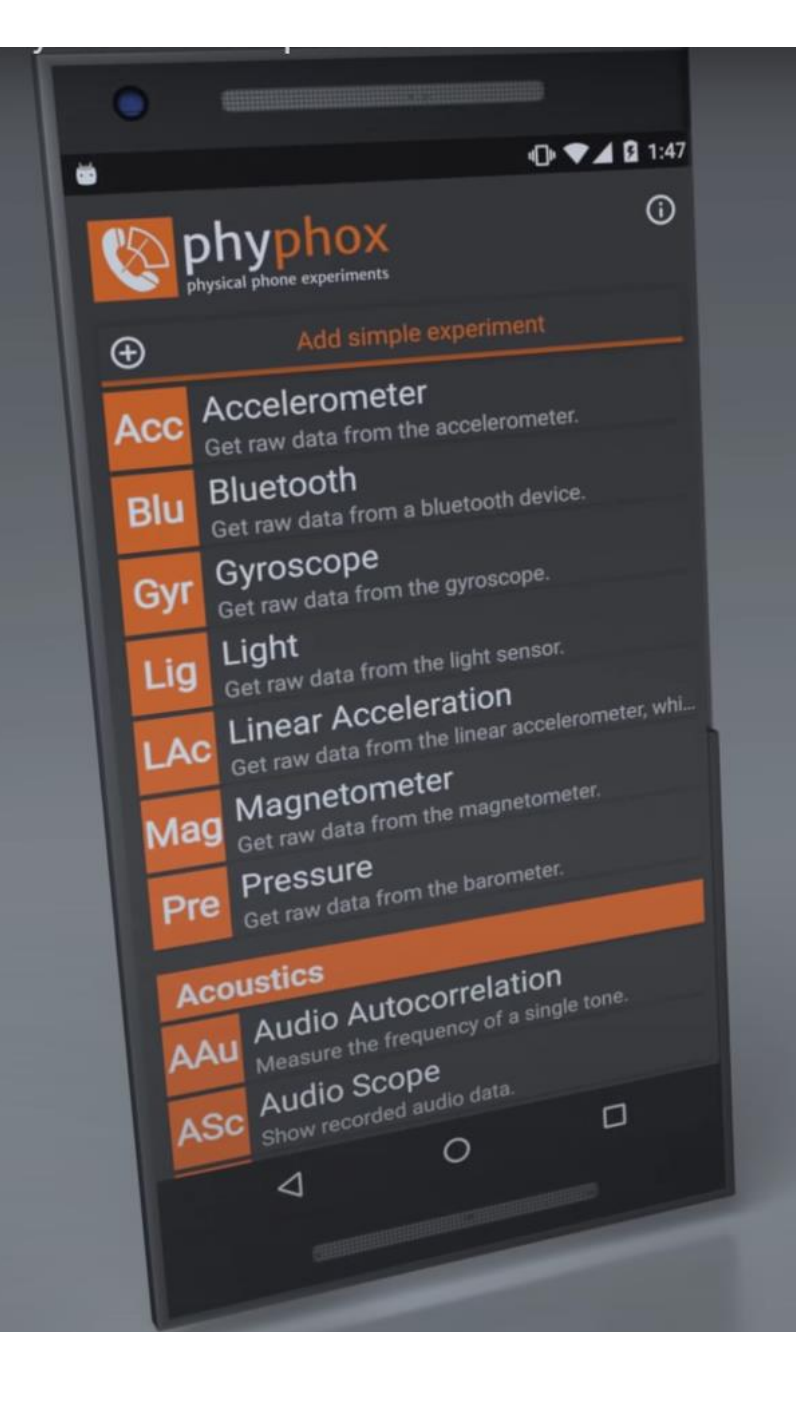

### **- PICTURE THIS**

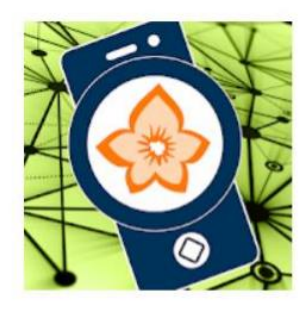

#### Flora Incognita

Technische Universität Ilmenau Edukacja

**El** PEGI3

Dodaj do listy życzeń

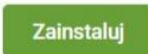

★★★★☆ 12716 <u>●</u>

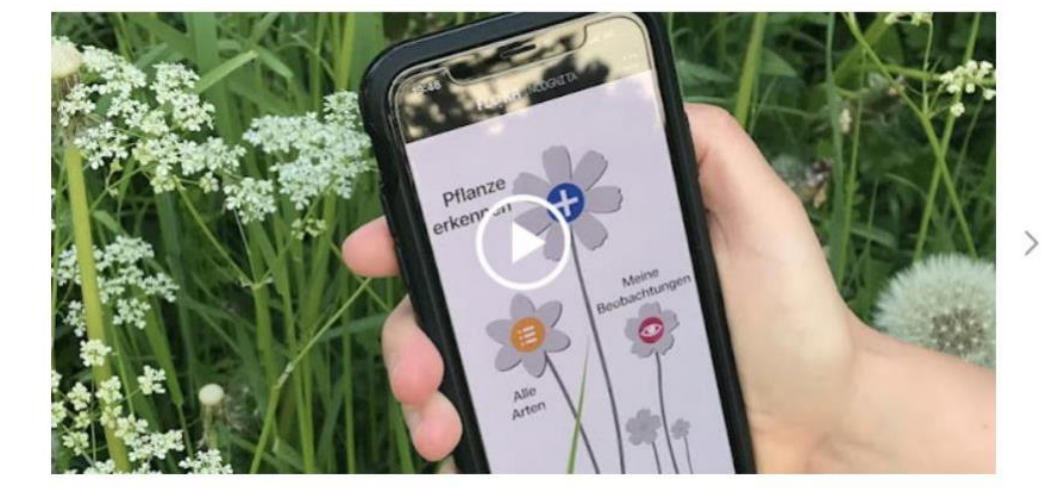

#### ROŚLINY I ZWIERZĘTA

- **Q ATLAS ROŚLIN**
- **Q PICTURE THIS**
- **Q PICTURE INSECT**
- **Q CZYJ TO LIŚĆ**
- **Q BIRDNET**
- **Q CO TO ZA KWIAT**
- **Q PLANT IDENTIFICATION**
- **Q FLORA INCOGNITA**
- **Q NATURE ID**
- **Q INATURALIST**
- **Q PICTURE MUSHROOM**
- **Q PICTURE BIRD**
- **Q DOG SCANNER**
- **Q CAT SCANNER**

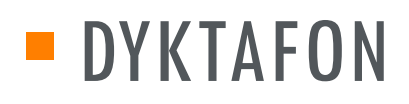

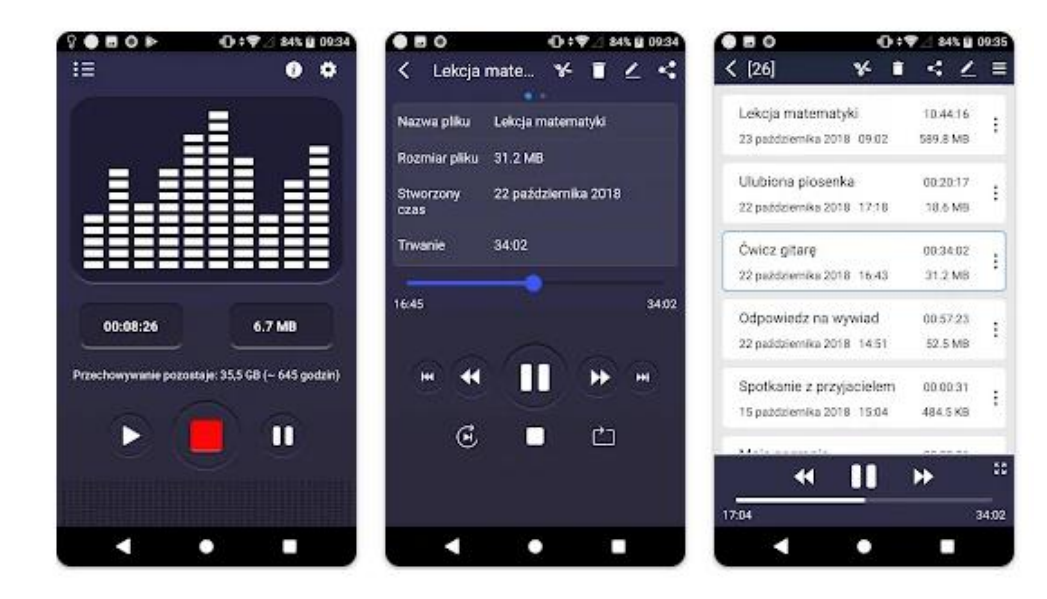

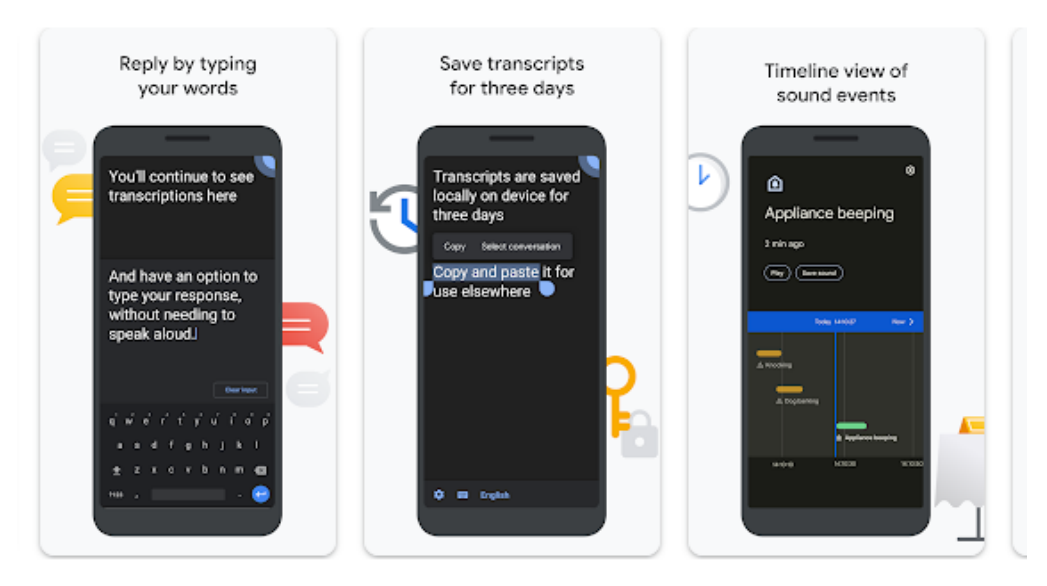

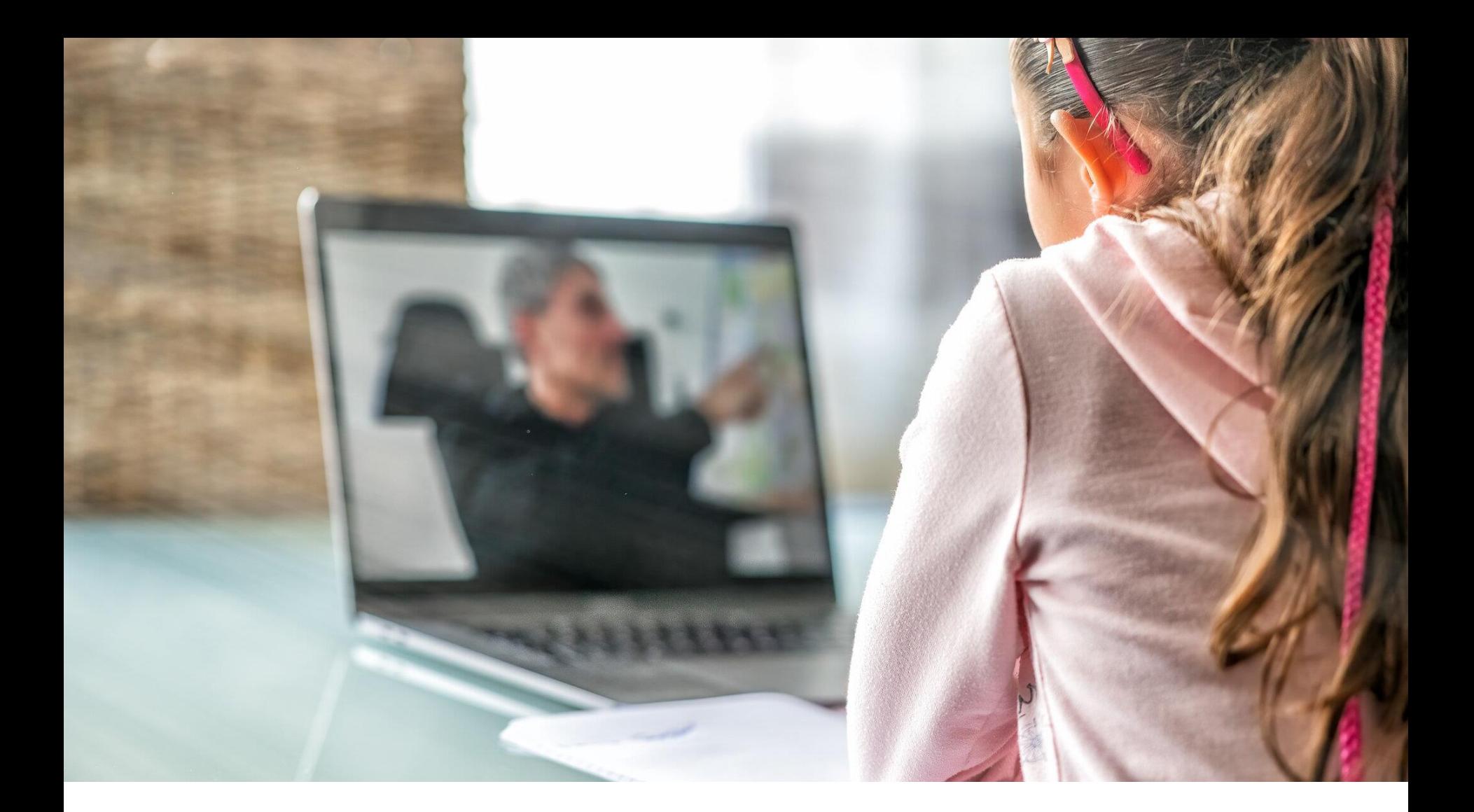

# TWORZENIE DZIEŁ

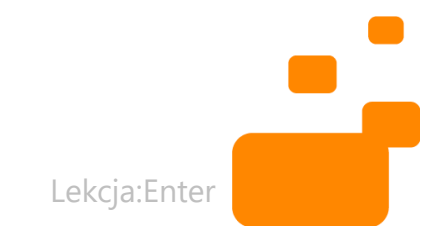

# APLIKACJE DO PROJEKTÓW

- **PREZENTACJE MULTIMEDIALNE**
- **E** GRAFIKI (PLAKATY, MEMY, LOGA)
- **E NAGRANIA (RELACJE, WYWIADY)**
- FILMY

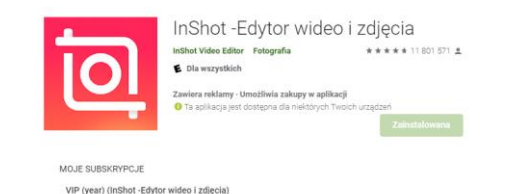

Cena Twojej subskrypcji to 9,99 USD na rok. Następna płatność: 28.06.2022.

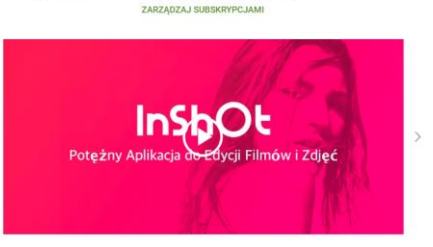

**EFFECT** 

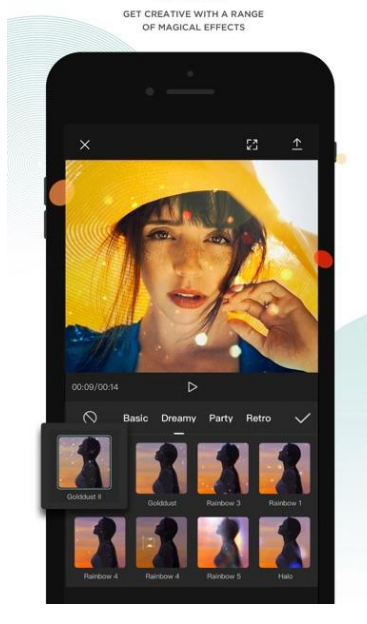

# PREZENTACJE WIDEO (POWERPOINT, CANVA)

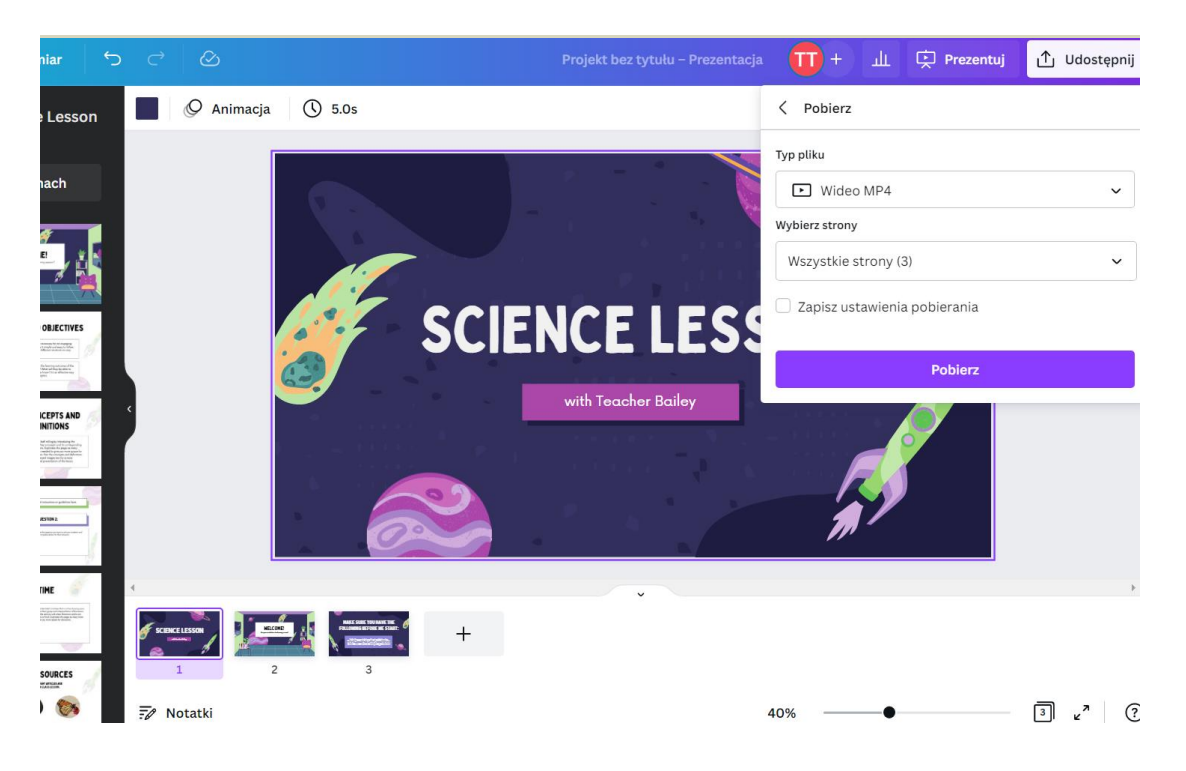

Stwórzcie prezentacje/filmy opisujące wybrane pierwiastki chemiczne (np. wodór, żelazo itd.). Stylistyka (motywy, efekty, muzyka) powinny charakteryzować pierwiastek.

Stwórzcie prezentację/film ukazujące praktyczne zastosowanie najważniejszych praw fizyki. Dopasujcie tempo i przesłanie filmu do zjawiska.

# PIOSENKI (MUSIC MAKER JAM, RAP FAME)

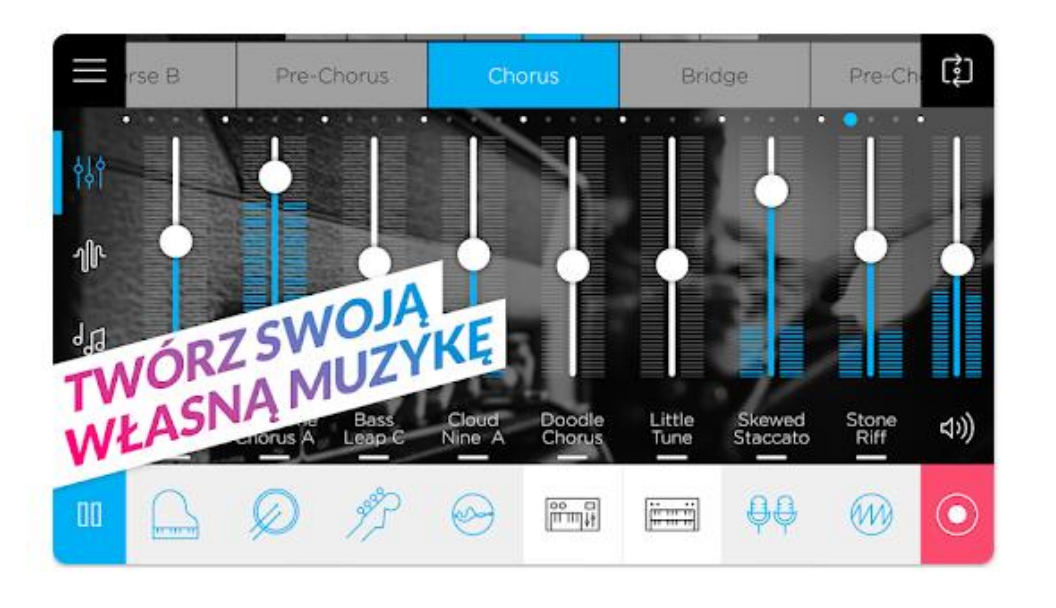

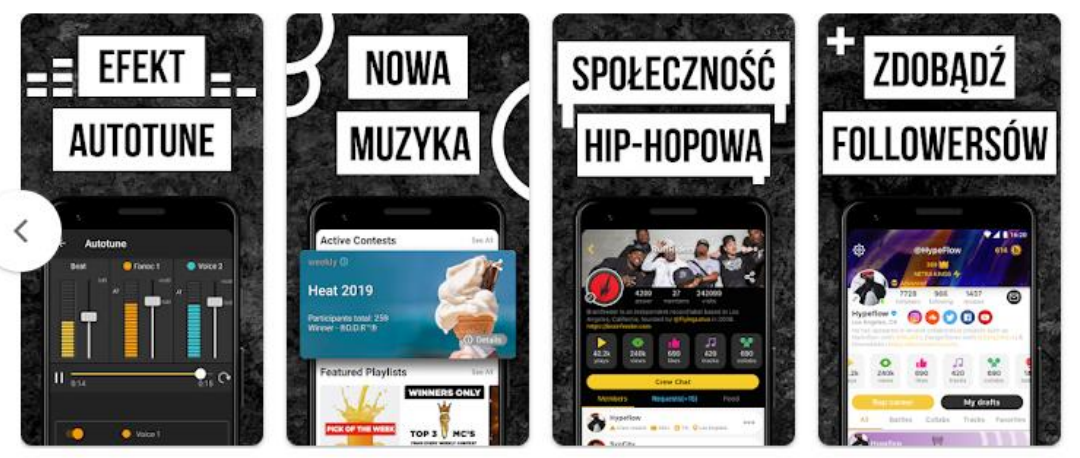

- Stwórzcie piosenkę w stylu hip-hop opisującą treść utworu "Wesele". Napiszcie tekst, dobierzcie podkład, nagrajcie utwór.
- Opisującą wybrane pierwiastki chemiczne
- Opisującą kraje Azji
- Opisującą działanie układów w ciele człowieka

# GRAFIKI (CANVA, BITMOJI) • Stwórzcie kampanię

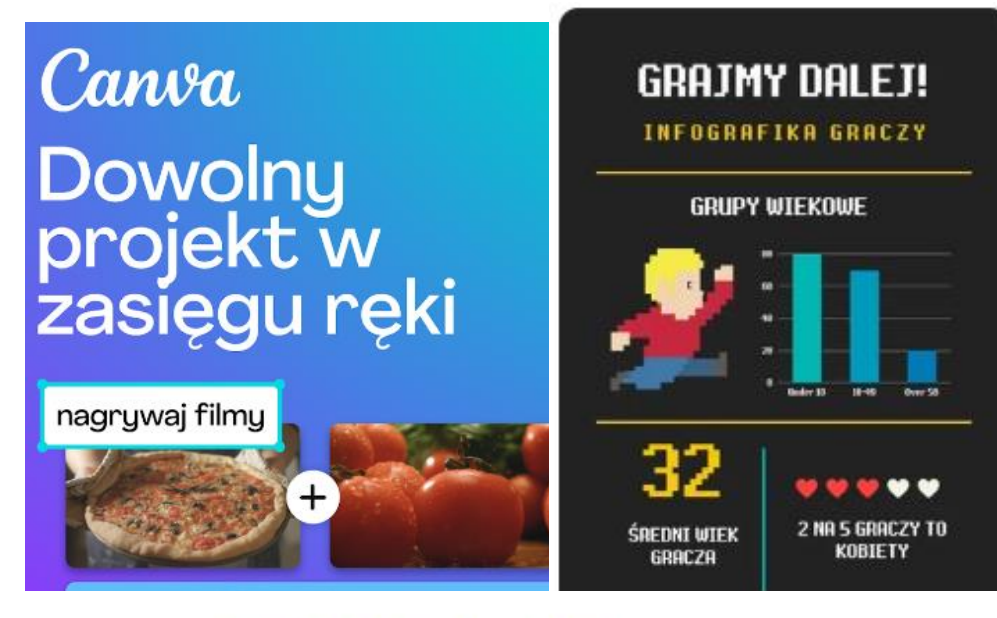

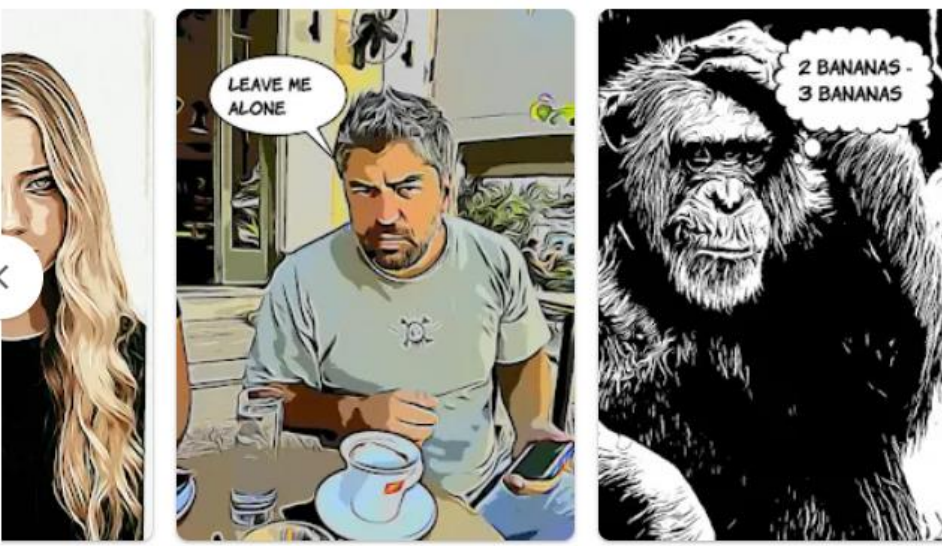

- reklamową przedstawiającą:
	- wykorzystanie trygonometrii
	- lotów w kosmos
	- acetylocholiny
	- prawa grawitacji.
- Stwórzcie komiks przedstawiający utwór "Balladyna".
- **EXECTS** Stwórzcie infografikę w stylu propagandy z epoki Gierka. Zastosuj odpowiednie filtry i czcionki.

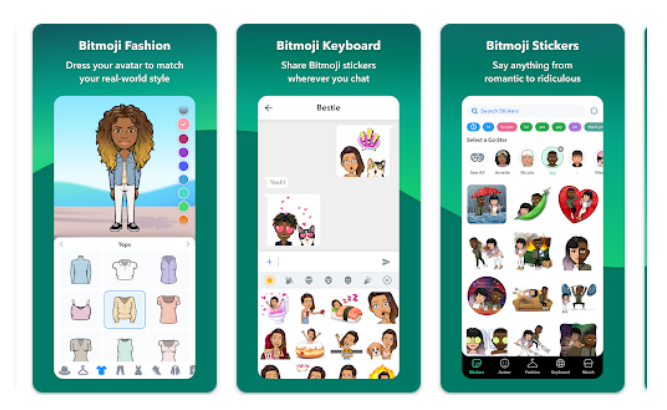

# MONTAŻ FILMÓW (CAPCUT, IMOVIE, APP)

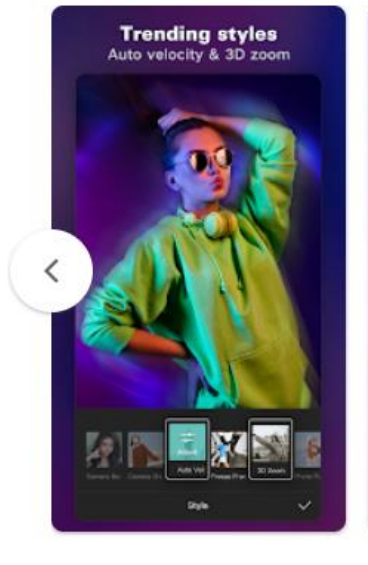

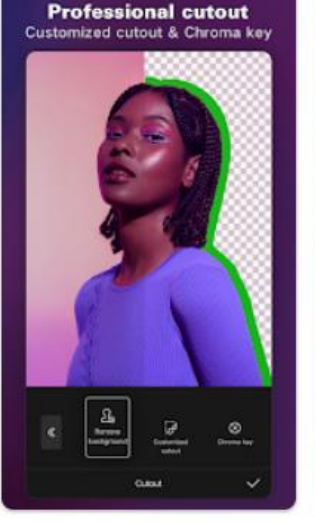

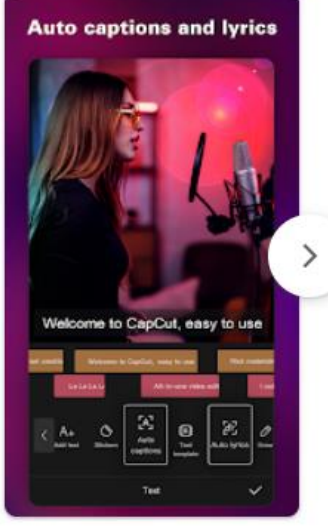

- Przygotujcie krótki film prezentujący wybraną scenę z omawianej lektury. Zastanówcie się, kto z Waszej grupy będzie aktorem, kto napisze teksty, kto nagra i zmontuje całość.
- Stwórzcie film (z Wami jako aktorami) pokazujący działanie układu słonecznego…)
- Przygotujcie film prezentujący przebieg (symulowanej rozprawy sądowej, debaty na forum ONZ)…

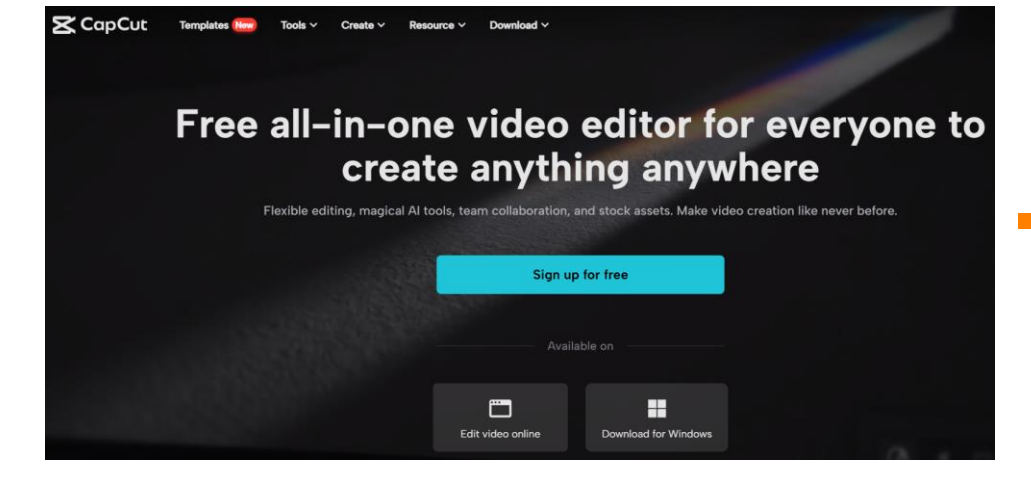

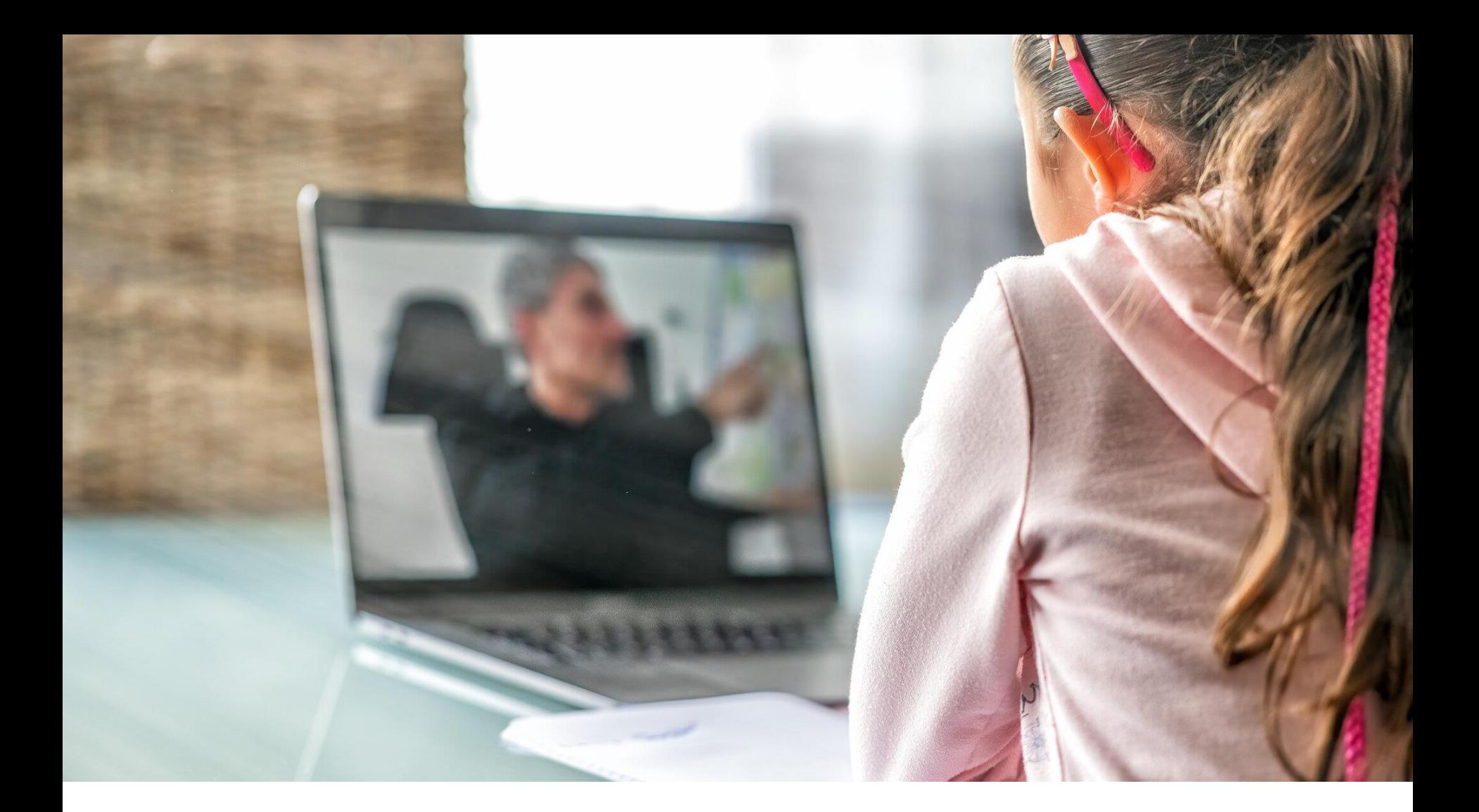

# MINI -WEBQUESTY

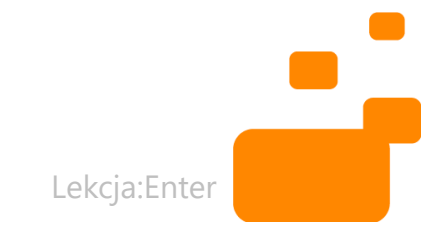

### **PISZ NA CZACIE:**<br>IE MAC7 DOMVCL **ASZ PU** NAPISZ NA CZACIE: JAKIE MASZ POMYSŁY NA TEMATY WEBQUESTÓW?

# CZĘŚĆ 3 TWORZENIE WEBQUESTU

# TWORZENIE PROJEKTU

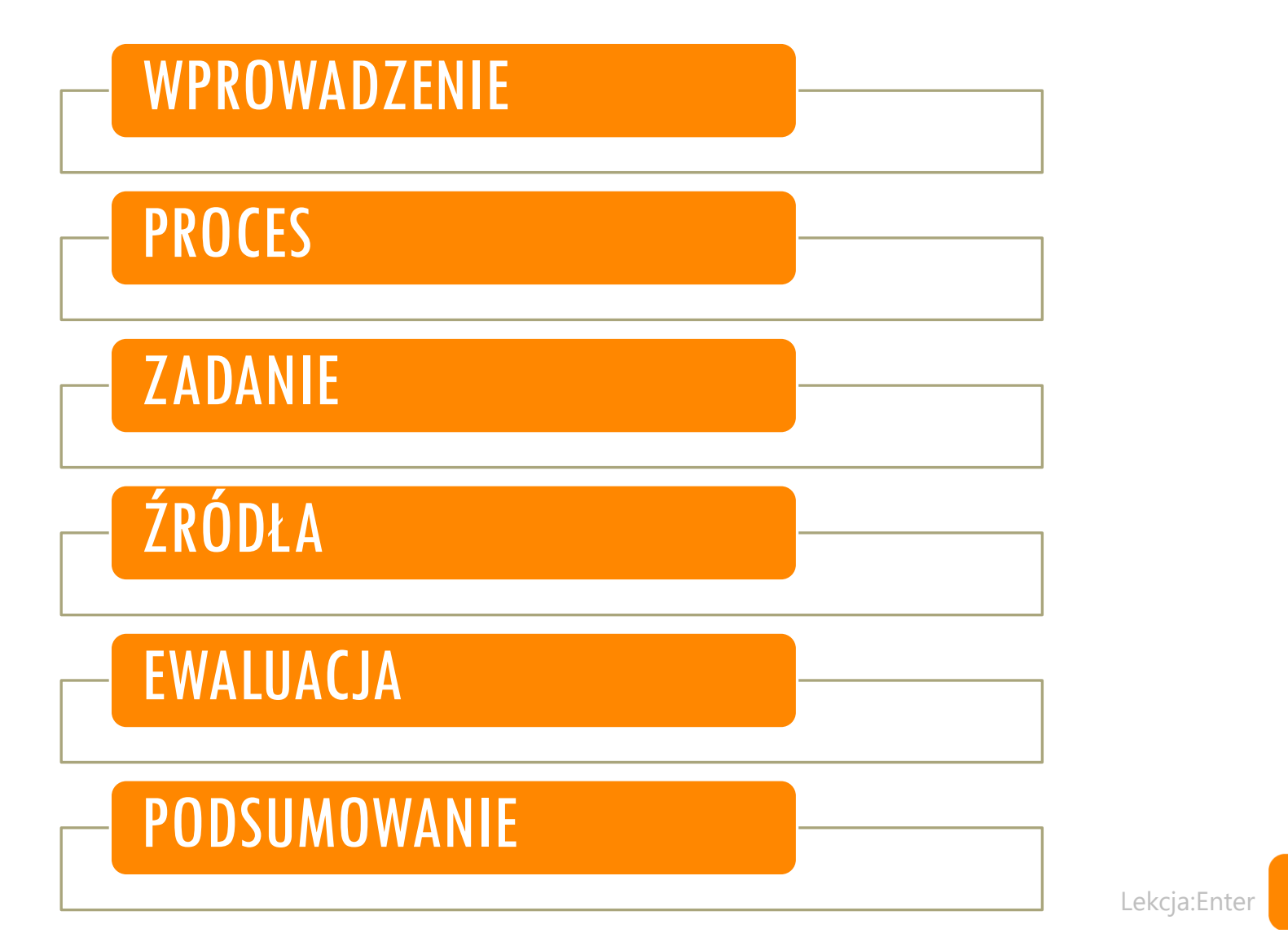

# PRZYKŁADOWY WEBQUEST (WPROWADZENIE)

### **A)** TRUDNE SYTUACJE MŁODZIEŻY

*W ostatnich latach wiele raportów wskazuje na pogorszenie się samopoczucia i samooceny młodzieży. Jesteście zespołem projektowym. Waszym zadaniem jest przygotowanie strony internetowej (filmu) poświęconej trudnościom młodzieży, której przesłanie mogłoby przemówić do Waszych rówieśników.* 

### **B)** PRACA STRAŻAKA

*Chcecie zostać strażakami. W tym celu udajecie się do remizy strażackiej w celu poznania miejsca pracy i obowiązków strażaka. Przeczytacie lekturę "Jak Wojtek został strażakiem". Zastanowicie się czy praca strażaka jest łatwa, co trzeba zrobić żeby zostać strażakiem oraz kto może nim zostać.* (A. Ważny)

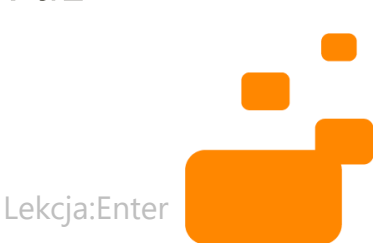

# PRZYKŁADOWY WEBQUEST (ZADANIE)

**A)** *Efektem końcowym Waszych prac ma być strona internetowa/film, który spełnia następujące kryteria. Powinien:*

*a) Dotyczyć tematu: "Trudne sytuacje w życiu młodzieży" b) Zawierać nagrania, zdjęcia, plakat (przygotowany przez Was), slogan promocyjny...*

#### **B)** Webquest 1-3

*Waszym zadaniem jest przygotowanie strony o pracy strażaka. Uda Wam się to, jeśli wykonacie trzy zadania:* 

- *1. Przygotujcie wystawę fotograficzną przedstawiającą pracę strażaka (na podstawie samodzielnie zrobionych zdjęć)*
- *2. Przygotujecie historyjki obrazkowe o strażakach*
- *3. Przygotujecie audycję o pracy strażaka (na podstawie samodzielnie zrobionych wywiadów)*

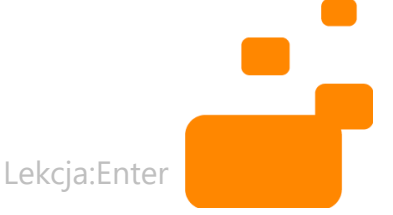

# PRZYKŁADOWY WEBQUEST (PROCES)

**A)** *Postępujcie według planu:*

*ETAP 1: Tworzenie pomysłu na stronę / film.* 

*ETAP 2: Podział zadań*

*ETAP 3: Zebranie informacji w oparciu o źródła internetowe (...)*

### **B)**

*1) Zostaniecie podzieleni 3 zespoły.*

*Grupa fotograficzna / Grupa plastyczna / Grupa dziennikarska* 

*2) Następnie udamy się na wycieczkę do pobliskiej remizy strażackiej. Weźcie ze sobą Wasze smartfony. Róbcie zdjęcia, obserwujcie pracę strażaka, zróbcie krótkie wywiady...* 

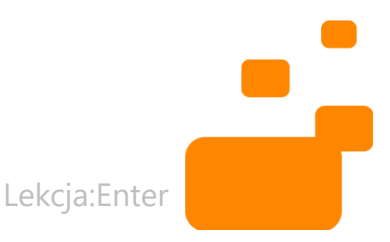

# PRZYKŁADOWY WEBQUEST (ŹRÓDŁA)

**A)** *Wykorzystajcie następujące materiały: Możecie użyć takich aplikacji jak:*

**B)** *Przed wykonaniem zadań:*

- *Przeczytajcie książkę "Jak zostać strażakiem"*
- *Obejrzyjcie filmy o pracy strażaka*
- *Przeczytajcie poniższe artykuły o pracy strażaka...*
- *Zapoznajcie się z audycją... (grupa 3), sprawdźcie jakie elementy zawiera*

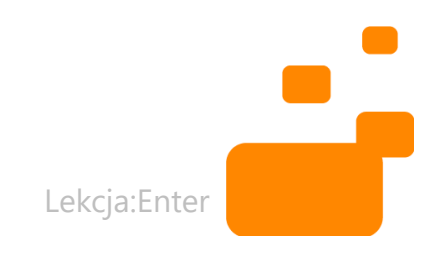

# PRZYKŁADOWY WEBQUEST (EWALUACJA)

**A)** *Postępujcie według planu: ETAP 1: Tworzenie pomysłu na film... Przedyskutujcie co robicie. Stwórzcie scenariusz filmu. Podzielcie między siebie zadania.*

### **B)**

*Podczas oceniania będą brane pod uwagę takie rzeczy jak:*

- *współpraca w grupie i wzajemna pomoc*
- *indywidualne zaangażowanie*
- *wykonanie zadań wg planu (wystawa, historyjki, audycja)*

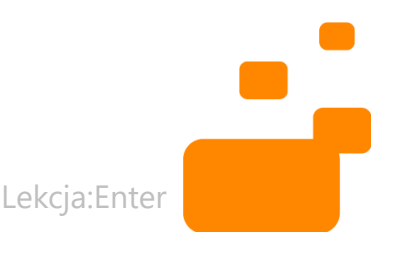

# PRZYKŁADOWY WEBQUEST (KONKLUZJA)

**A)** *Postępujcie według planu: ETAP 1: Tworzenie pomysłu na film... Przedyskutujcie co robicie. Stwórzcie scenariusz filmu. Podzielcie między siebie zadania.*

### **B)**

*Podczas tego zadania:*

- *- zdobędziecie wiedzę na temat pracy strażaka,*
- *poćwiczycie umiejętność pracy w zespole,*
- *poćwiczycie umiejętność kreatywnej pracy,*
- Lekcja:Enter - *dowiecie się więcej jak dbać o bezpieczeństwo*

# ZASADY EWALUACJI

- **Co bierzemy pod uwagę przy ocenie?**
- **· Jak punktujemy zadania (zgodność** z wymaganiami, merytoryka, styl)?
- **· Jak przyznaje punkty** nauczyciel/nauczycielka?
- **Jak oceniane są projekty przez inne** zespoły?
- **Jak dzielone są punkty między** członków zespołu?

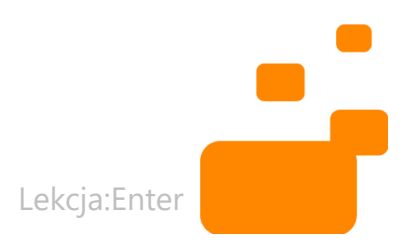

#### https://webquestorzeszeq10.blogspot.com/?m=0

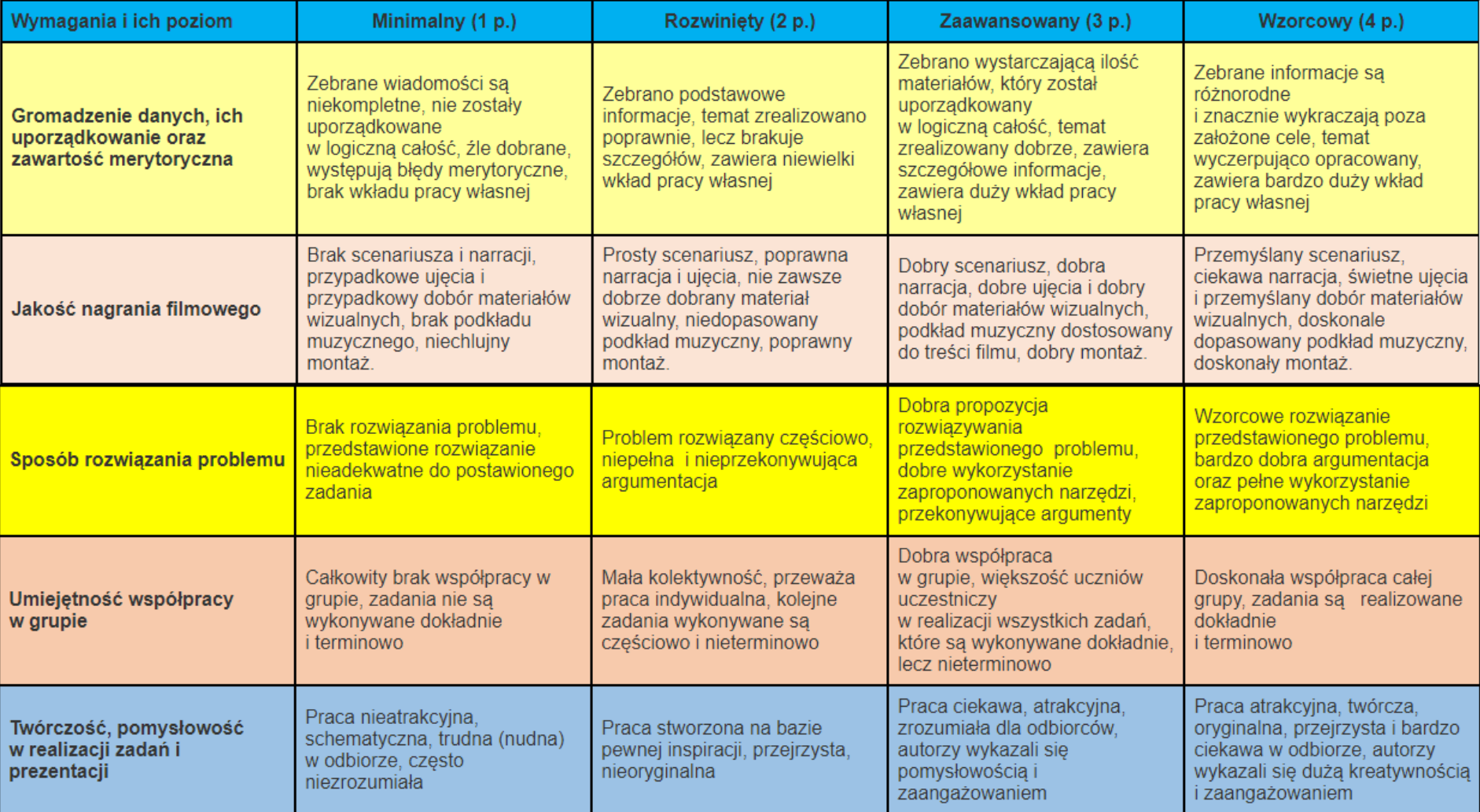

# TABELA EWALUACYJNA

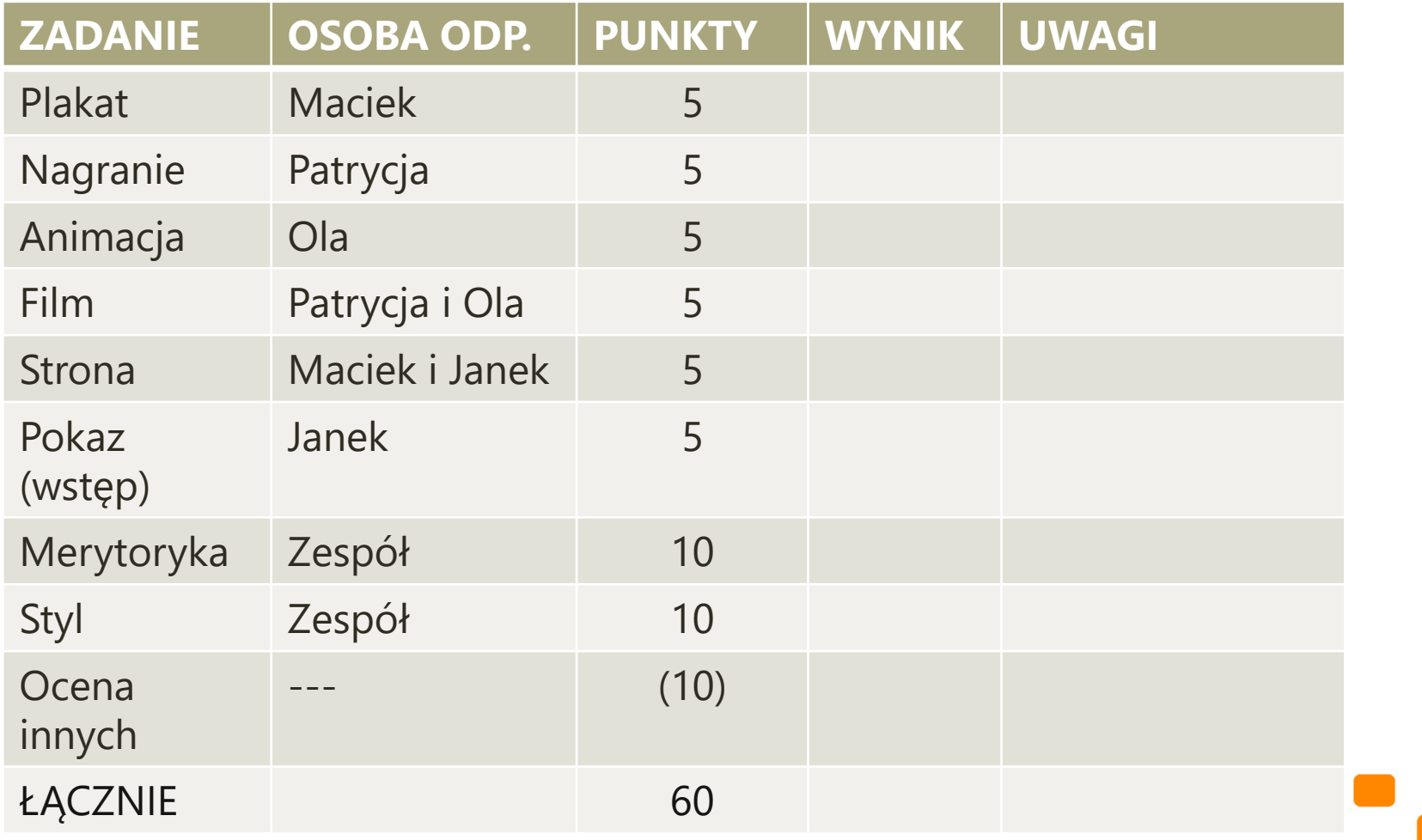

Lekcja:Enter

# EWALUACJA

Rozmowa

- **Jak przebiegały Wasze prace?**
- Co sprawiło Wam trudność?
- Czego się nauczyliście?

Informacja zwrotna

- Co Wam wyszło
- **· Co warto poprawić w tym projekcie**
- **O czym warto pomyśleć przy kolejnym** projekcie

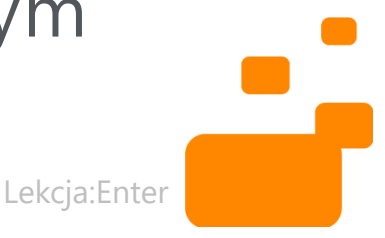

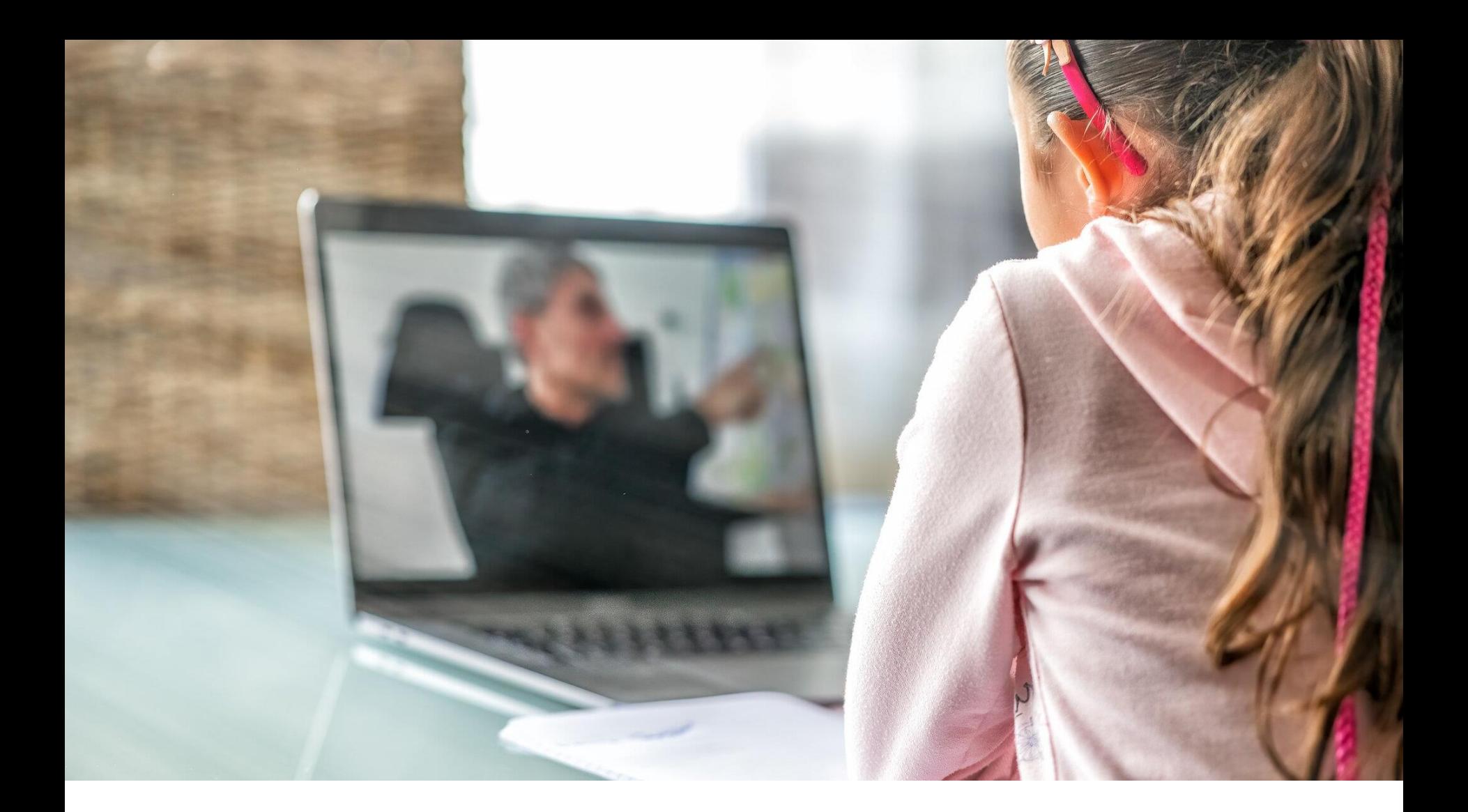

# KONKLUZJA

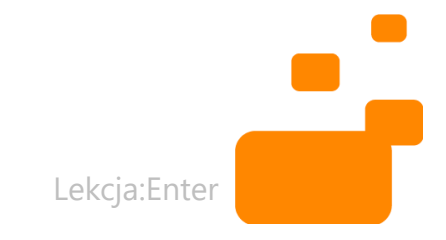

# DLACZEGO WARTO PRACOWAĆ W TEN SPOSÓB?

- Planowanie
- **E** Krytyczne myślenie
- **E** Kreatywność
- **ELEPSZE poznanie siebie**
- **· Wykorzystanie indywidualnych talentów**
- **· Odpowiedzialność**
- **· Współpraca**

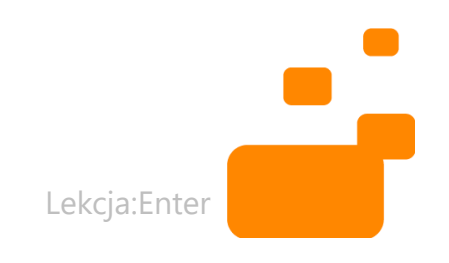

### **NAPISZ NA CZACIE:** JAKIE WIDZISZ KORZYŚCI ZASTOSOWANIA WEBQUESTU?

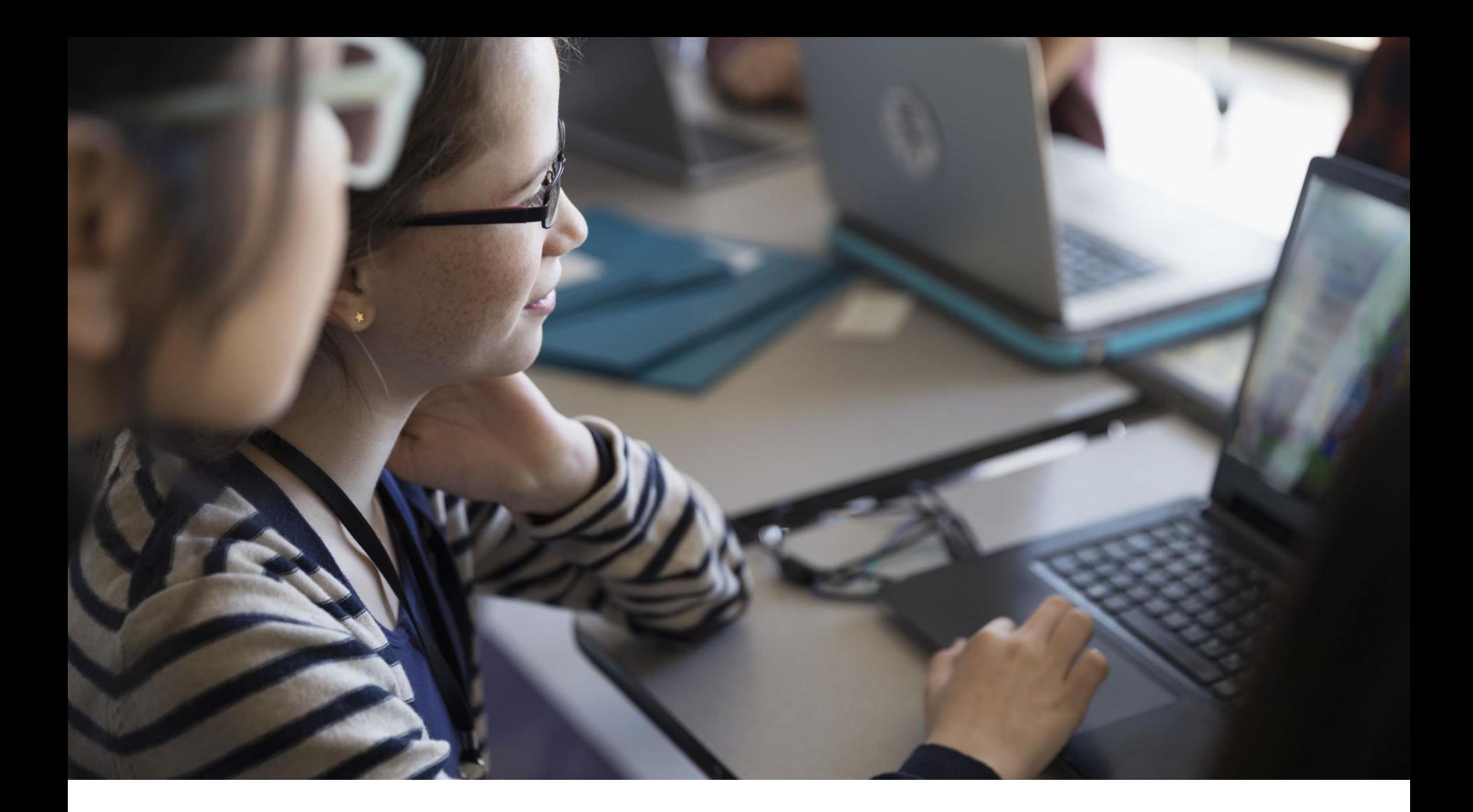

# PYTANIA I ODPOWIEDZI

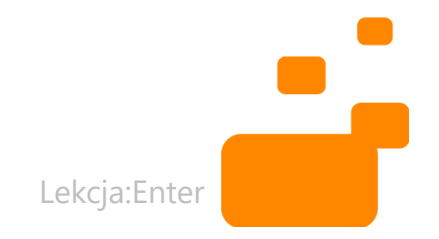

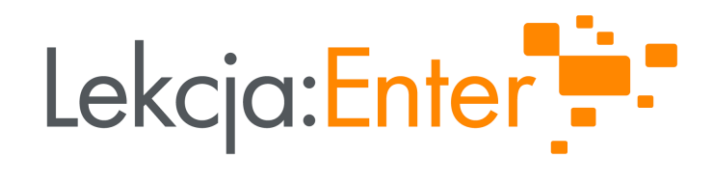

### Tomasz Tokarz

tomasz.tokarz@lekcjaenter.pl

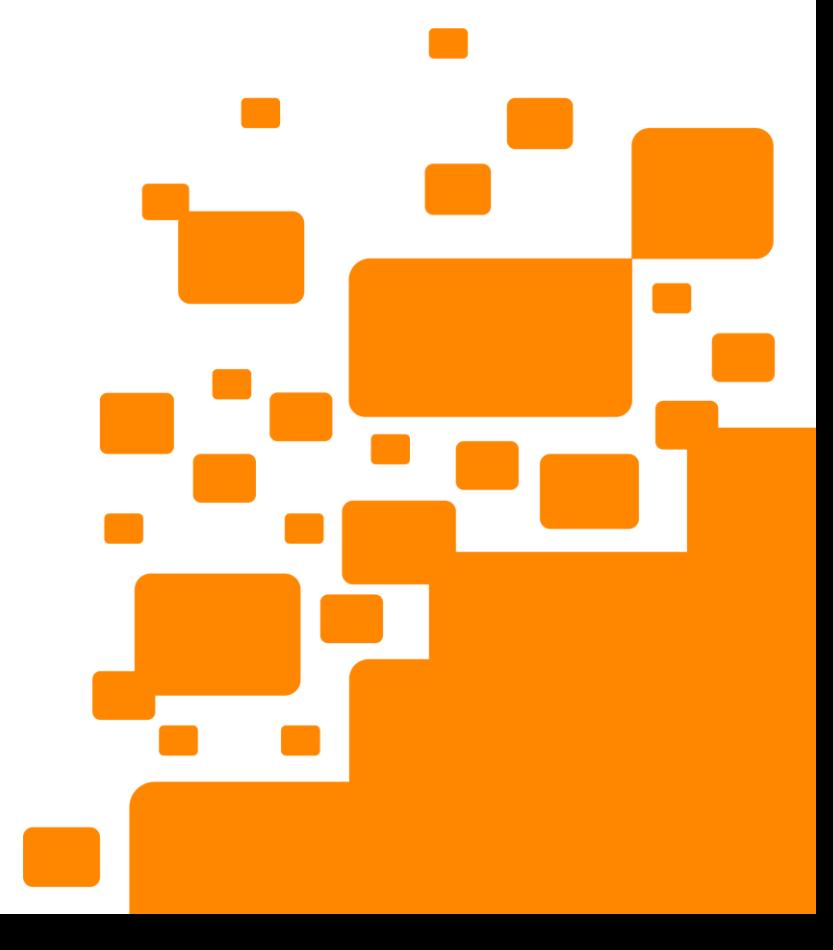

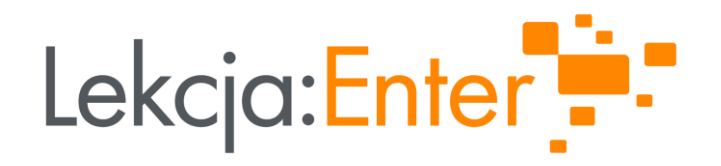

# DZIĘKUJEMY!

### WWW.LEKCJAENTER.PL

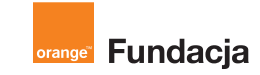

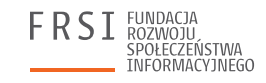

**INSTYTUT SPRAW** PUBLICZNYCH

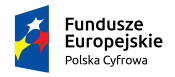

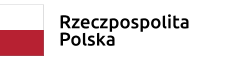

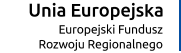

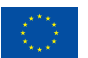